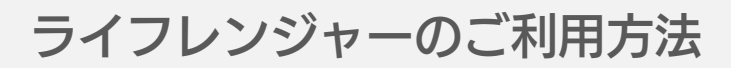

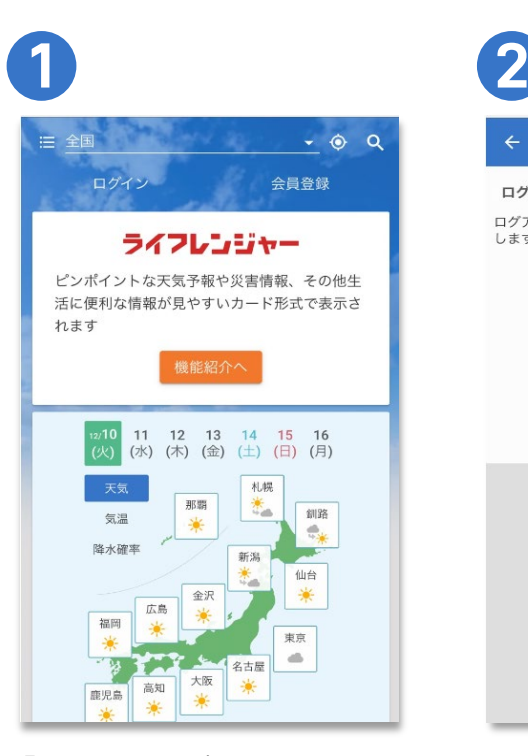

「ライフレンジャー」サイト からログインを選択します。

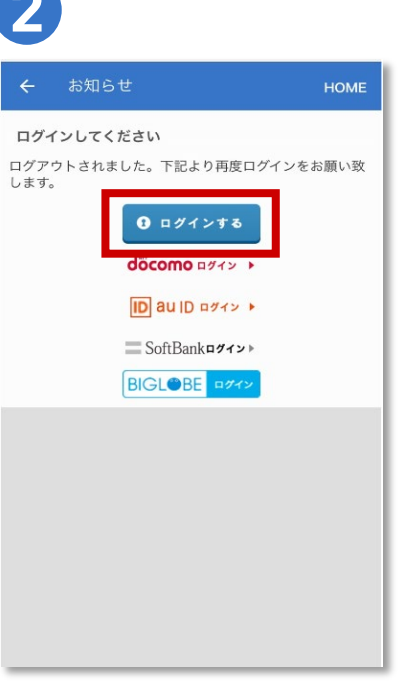

ログインを選択します。

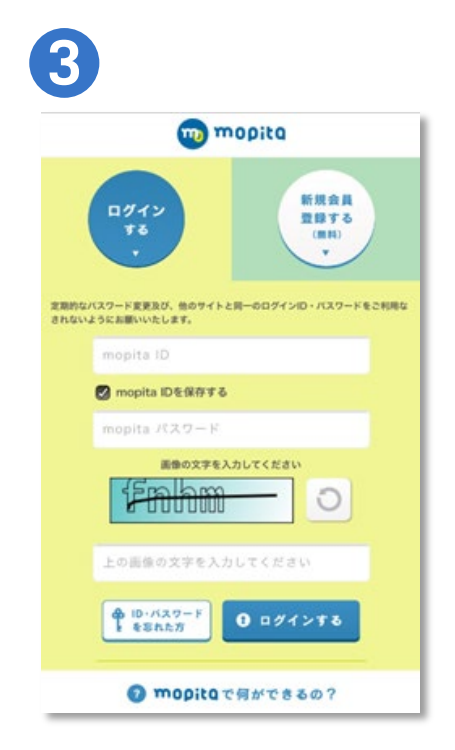

mopitaサイトへ遷移したら、 IDとパスワードを入力します。